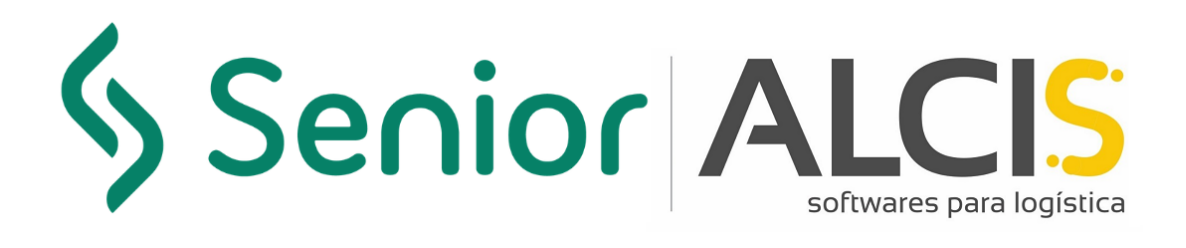

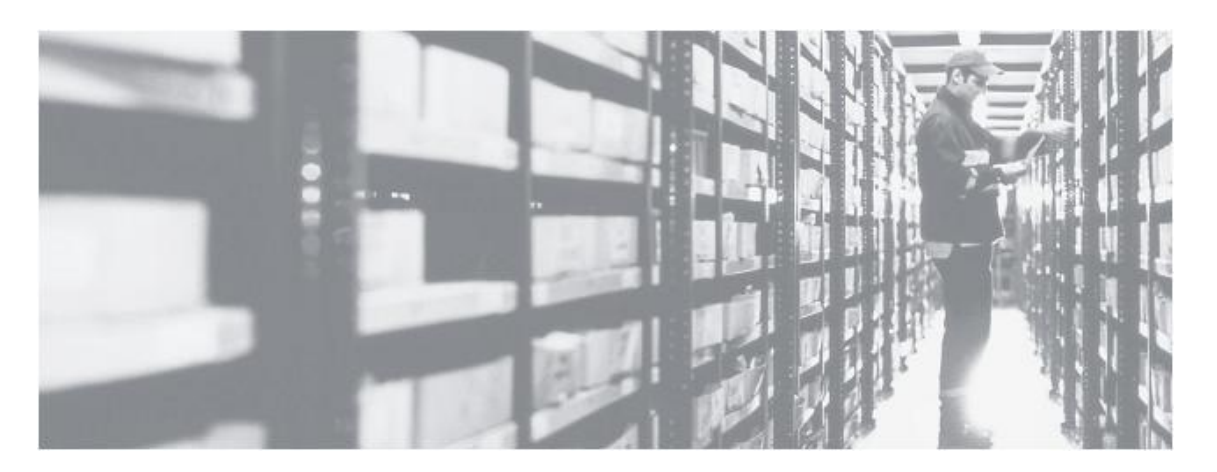

**Manual de Instalación de PuTTY y Conexión Telnet**

**Enero/2022 Versión 2**

### <span id="page-1-0"></span>**Información sobre este documento**

Este documento hace referencia al manual de instalación de PuTTY, y fue desarrollado para todos los profesionales y clientes de Alcis, con el propósito de demostrar cómo debe ser configurado para la conexión Telnet.

### <span id="page-1-1"></span>**Control de versión**

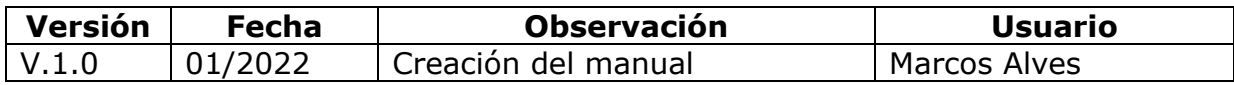

### **Resumen**

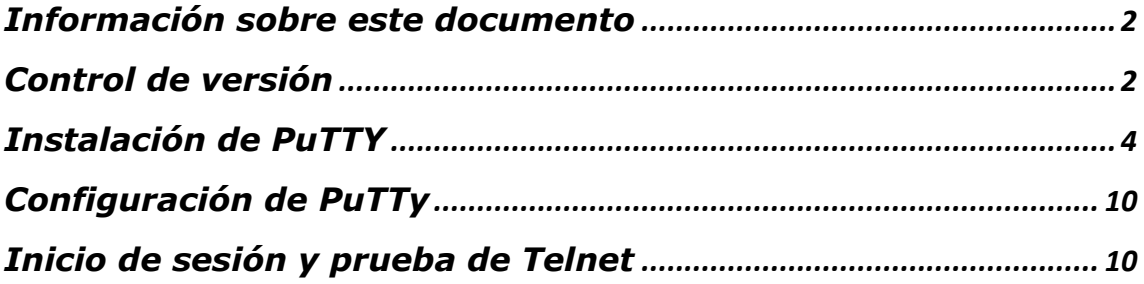

### <span id="page-3-0"></span>**Instalación de PuTTY**

1. Vaya a <https://www.putty.org/> y haga clic en la opción "Download PuTTY"

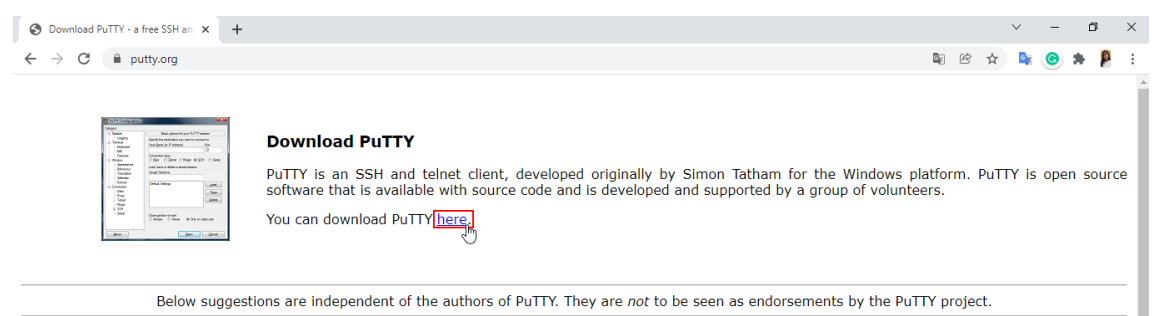

*Figura 1: Descarga PuTTY*

### 2. Haga clic en la opción compatible con su sistema operativo para descargar.

| $\frac{1}{2}$<br>$\circledR$<br>C<br>■ chiark.greenend.org.uk/~sgtatham/putty/latest.html<br>→<br>☆<br>Download PuTTY: latest release (0.76)<br>Home   FAQ   Feedback   Licence   Updates   Mirrors   Keys   Links   Team<br>Download: Stable · Snapshot   Docs   Changes   Wishlist<br>This page contains download links for the latest released version of PuTTY. Currently this is 0.76, released on 2021-07-17.<br>When new releases come out, this page will update to contain the latest, so this is a good page to bookmark or link to. Alternatively, here is a permanent link to the 0.76 release.<br><b>Package files</b><br>You probably want one of these. They include versions of all the PuTTY utilities.<br>(Not sure whether you want the 32-bit or the 64-bit version? Read the FAQ entry.)<br><b>MSI</b> ('Windows Installer')<br>64-bit x86:<br>$($ or by FTP $)$<br>putty-64bit-0.76-installer.msi<br>(signature)<br>64-bit Arm:<br>$($ or by FTP $)$<br>putty-arm64-0.76-installer.msi<br>(signature)<br>32-bit x86:<br>putty-0.76-installer.msi<br>$($ or by FTP $)$<br>(signature)<br>Unix source archive<br>(or by FTP)<br>(signature)<br>putty-0.76.tar.gz<br>.tar.gz: | Download PuTTY: latest release ( X + |  |  |  | 门 |
|----------------------------------------------------------------------------------------------------|--------------------------------------|--|--|--|---|
|                                                                                                    |                                      |  |  |  |   |
|                                                                                                    |                                      |  |  |  |   |
|                                                                                                    |                                      |  |  |  |   |
|                                                                                                    |                                      |  |  |  |   |
| Release versions of PuTTY are versions we think are reasonably likely to work well. However, they are often not the most up-to-date version of the code available. If you have a problem with this release,<br>then it might be worth trying out the development snapshots, to see if the problem has already been fixed in those versions.                                                                                                    |                                      |  |  |  |   |
|                                                                                                    |                                      |  |  |  |   |
|                                                                                                    |                                      |  |  |  |   |
|                                                                                                    |                                      |  |  |  |   |
|                                                                                                    |                                      |  |  |  |   |
|                                                                                                    |                                      |  |  |  |   |
|                                                                                                    |                                      |  |  |  |   |
|                                                                                                    |                                      |  |  |  |   |
|                                                                                                    |                                      |  |  |  |   |
|                                                                                                    |                                      |  |  |  |   |
|                                                                                                    |                                      |  |  |  |   |
|                                                                                                    |                                      |  |  |  |   |
|                                                                                                    |                                      |  |  |  |   |
|                                                                                                    |                                      |  |  |  |   |
|                                                                                                    |                                      |  |  |  |   |
|                                                                                                    |                                      |  |  |  |   |

*Figura 2: Compatibilidad con el sistema operativo*

3. Tras la descarga, accede a la carpeta donde se encuentra el archivo y haga clic con el botón derecho del ratón en "Instalar".

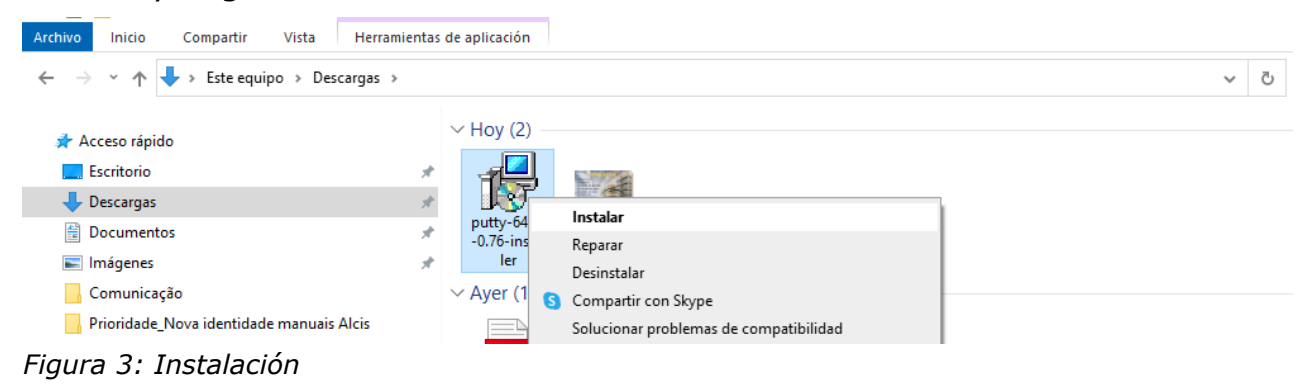

Alcis Log Ltda. Rua George Ohm, 230, 9º andar - Torre B Cidade Monções – São Paulo, SP, 04576-020 Fone +55 (11) 3616-0116 www.alcis.com.br

Si aparece la pantalla de Advertencia de Seguridad, simplemente haga clic en "Ejecutar".

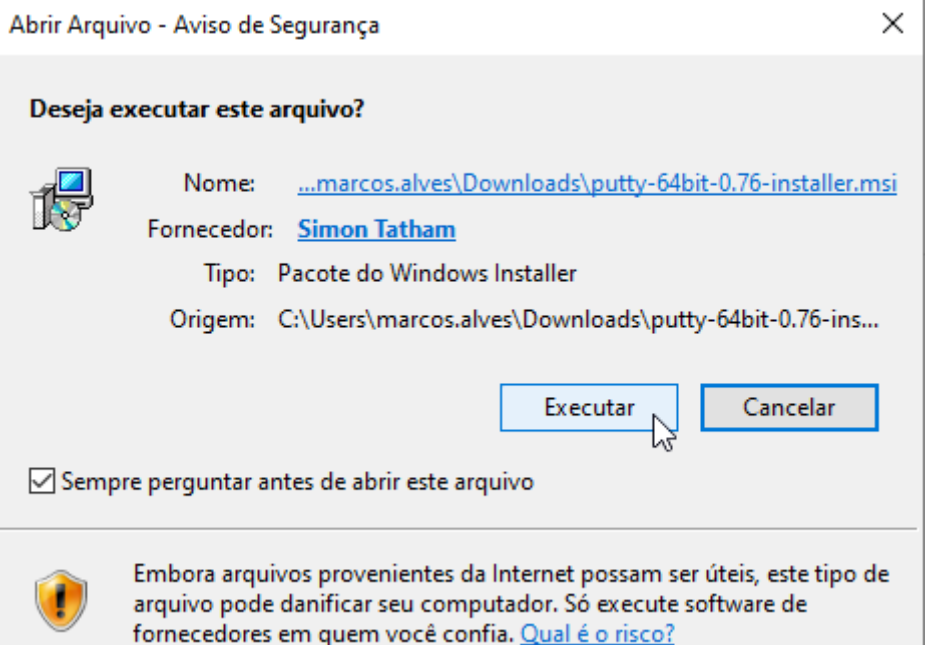

*Figura 4: Advertencia de Seguridad*

4. A continuación, aparecerá la pantalla de instalación de Putty. Haga clic en "Next".

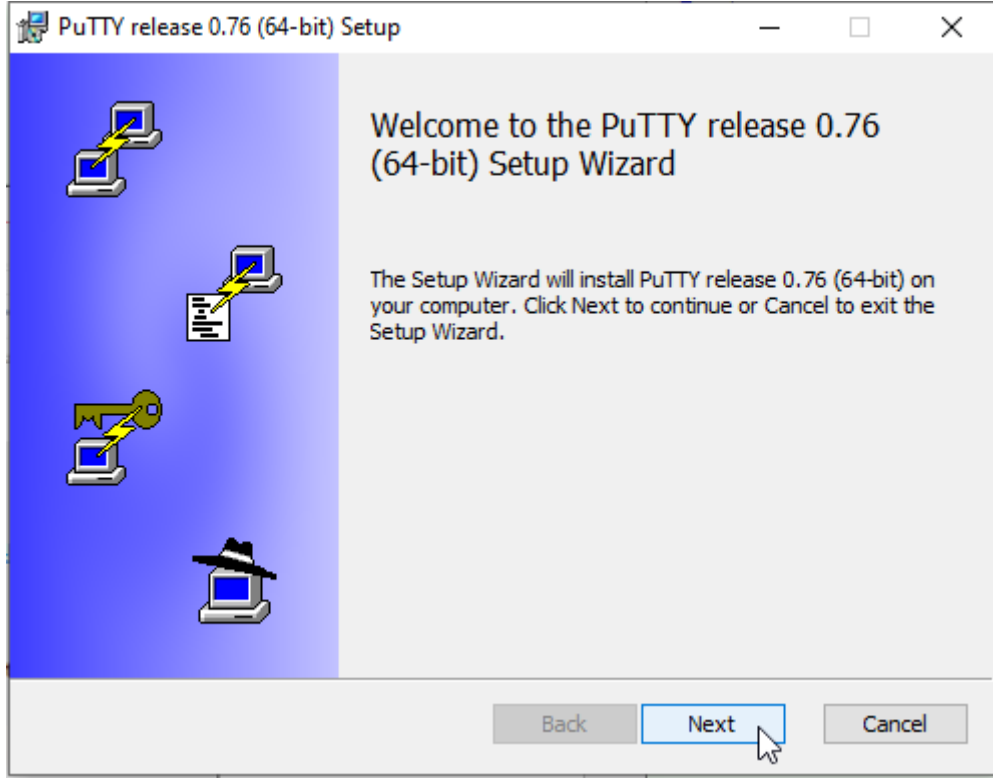

*Figura 5: Instalación de Putty*

5. Seleccione la ubicación donde se realizará la instalación y haga clic en "Next".

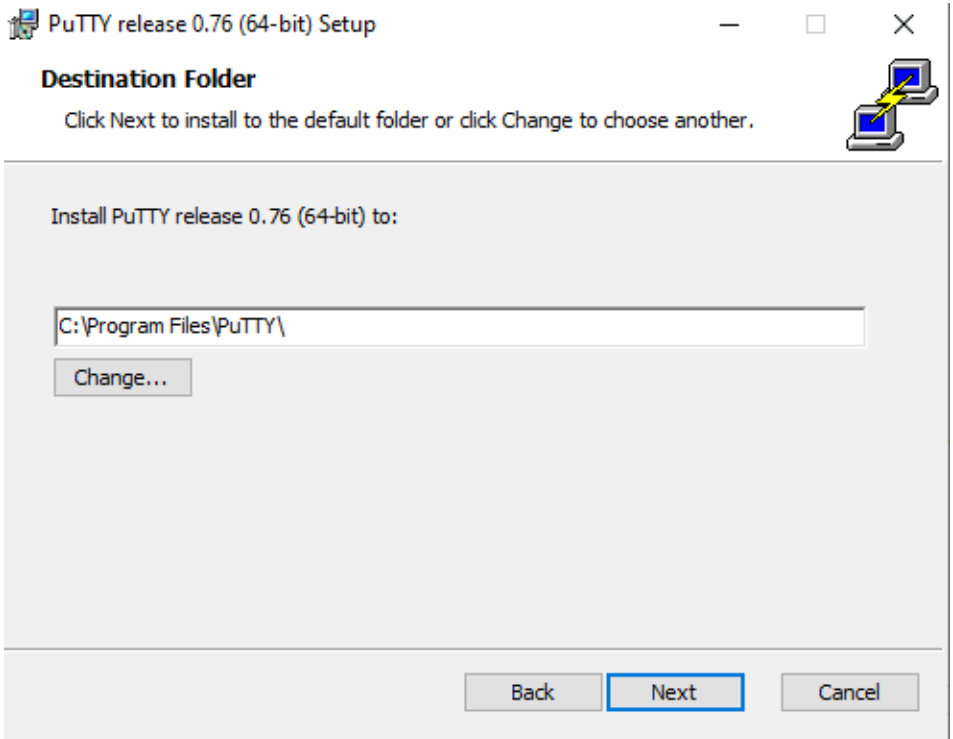

*Figura 6: Destination Folder*

6. Seleccione la opción "Instalar archivos PuTTY" y haga clic en "Install"

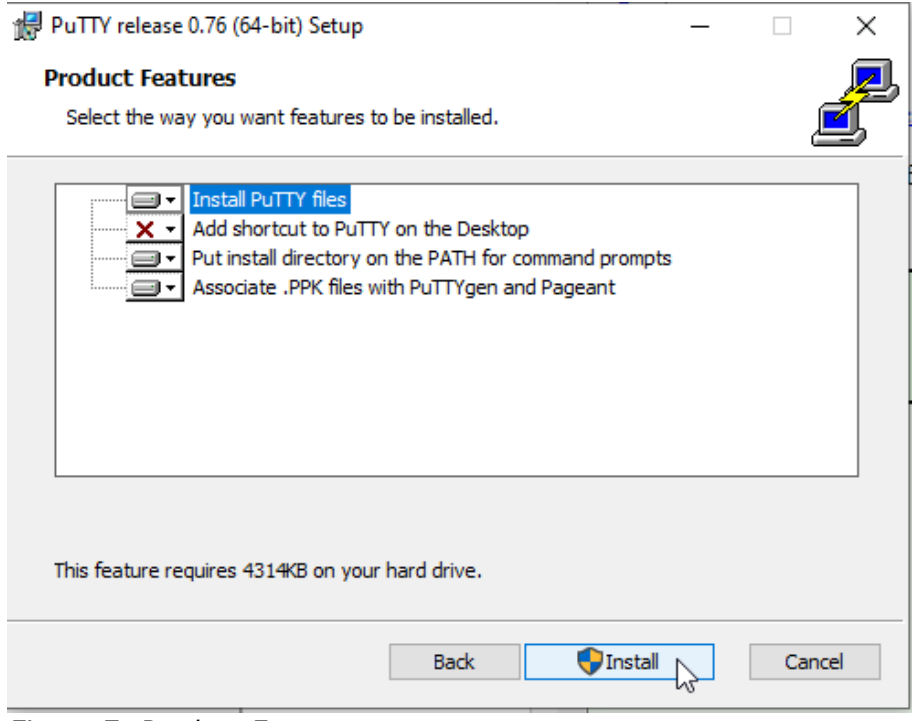

*Figura 7: Product Features*

Alcis Log Ltda. Rua George Ohm, 230, 9º andar - Torre B Cidade Monções – São Paulo, SP, 04576-020 Fone +55 (11) 3616-0116 www.alcis.com.br

En unos segundos se realizará la instalación.

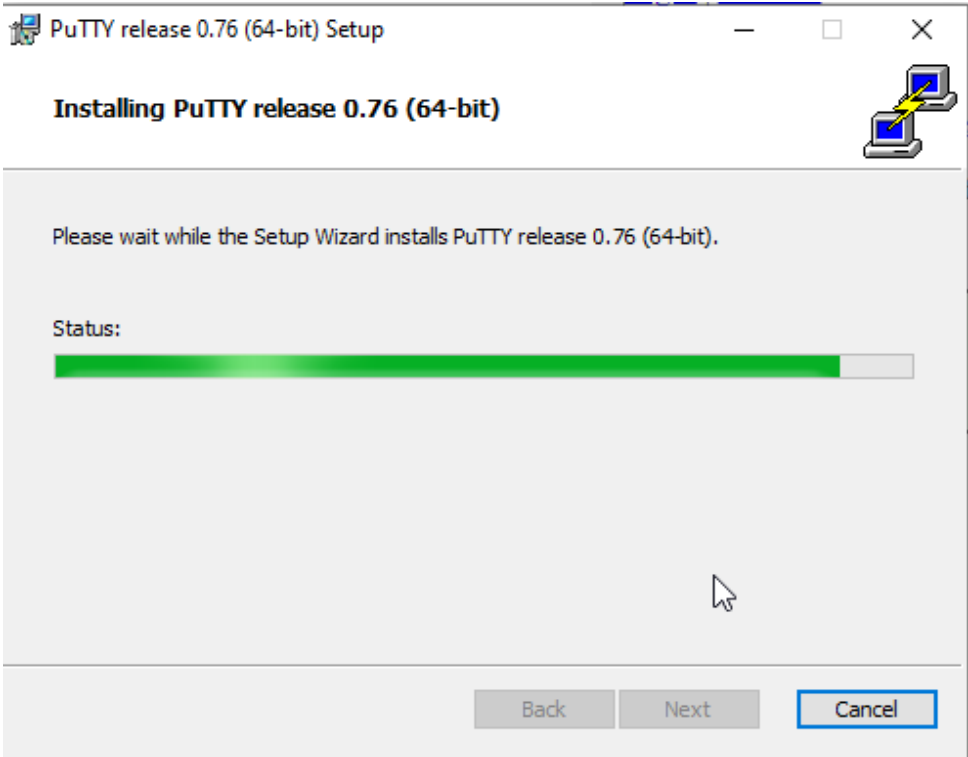

*Figura 8: Instalación*

#### 7. Cuando la instalación haya terminado, haga clic en "Finish".

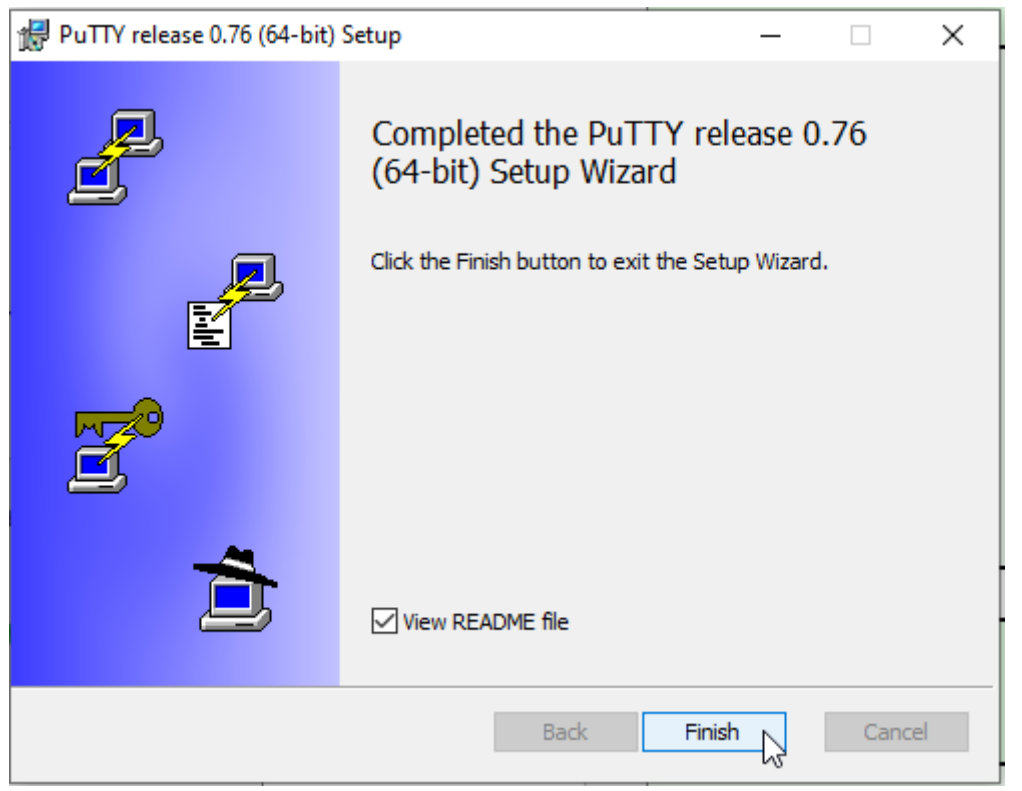

*Figura 9: Finalizar instalación*

Alcis Log Ltda. Rua George Ohm, 230, 9º andar - Torre B Cidade Monções – São Paulo, SP, 04576-020 Fone +55 (11) 3616-0116 www.alcis.com.br

# <span id="page-7-0"></span>**Configuración de PuTTy**

8. Una vez completada la instalación, busque "PuTTY" en la barra de búsqueda de Windows.

| Aplicaciones<br>Web<br><b>Todo</b><br>Documentos                        |                        | ہوَ<br>Más $\blacktriangledown$<br>x |
|-------------------------------------------------------------------------|------------------------|--------------------------------------|
| Mejor coincidencia                                                      |                        |                                      |
| <b>PuTTY</b><br>Ł<br>Aplicación                                         |                        |                                      |
| <b>Aplicaciones</b>                                                     |                        | PuTTY                                |
| <b>PuTTYgen</b><br>F                                                    | ⋋                      | Aplicación                           |
| 畼<br>putty-64bit-0.76-installer.msi                                     | ⋋                      |                                      |
| Documentos - Este equipo                                                |                        | ゴ<br>Abrir                           |
| Manual de Instalação PuTTY e<br>п                                       | ⋟                      | ヷ<br>Ejecutar como administrador     |
| Conexão Telnet - en Manual de                                           |                        | ₪<br>Abrir ubicación del archivo     |
| Manual de Instalação PuTTY e<br>唖<br>Conexão Telnet 2022 - en Manual de | ⋟                      | ⊣≍<br>Anclar a Inicio                |
| Manual de Instalação PuTTY e<br>П                                       |                        | Anclar a la barra de tareas<br>⊣≍    |
| Conexão Telnet 2022.docx - en Target                                    | ⋋                      | Desinstalar<br>圃                     |
| Buscar en el trabajo y en Internet                                      |                        |                                      |
| α<br>putty - Ver resultados del trabajo y de<br>Internet                | $\mathbf{\mathcal{P}}$ |                                      |
| putty download<br>α                                                     | ⋋                      |                                      |
| ά<br>putty exe                                                          | $\mathbf{\lambda}$     |                                      |
| Carpetas (2+)                                                           |                        |                                      |
| putty<br>ρ                                                              |                        | Ħ                                    |

*Figura 10: Búsqueda de la aplicación PuTTy*

#### 9. Configure PuTTY como sigue:

En la categoría "Session"

- Especifique el destino al que desea conectarse:
	- o Host name (or IP address): telnet.alcis.com.br
	- o Port: 23
	- o Connection Type: Telnet

Los parámetros citados se pueden encontrar en la documentación de entrega del ambiente en el asunto Telnet.

• Cargar, guardar o eliminar una sesión almacenada: o Saved Sessions: TELNET ALCIS Después de insertarlo, haga clic en el botón "Save".

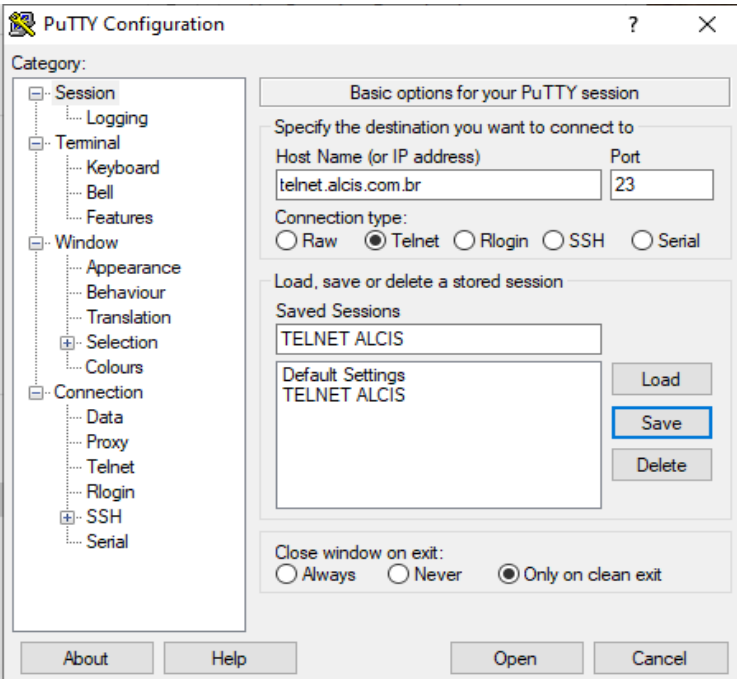

*Figura 11: PuTTy Configuración - Guardar*

En la categoría "Keyboard", cambie las siguientes opciones:

- Cambia las secuencias enviadas por:
- o The Backspace key: Control-H
- o The function keys and keypad: VT100+

Después de configurar la categoría del teclado, vuelva a "Session" y haga clic en "Save". Cuando termine, haga clic en "Open".

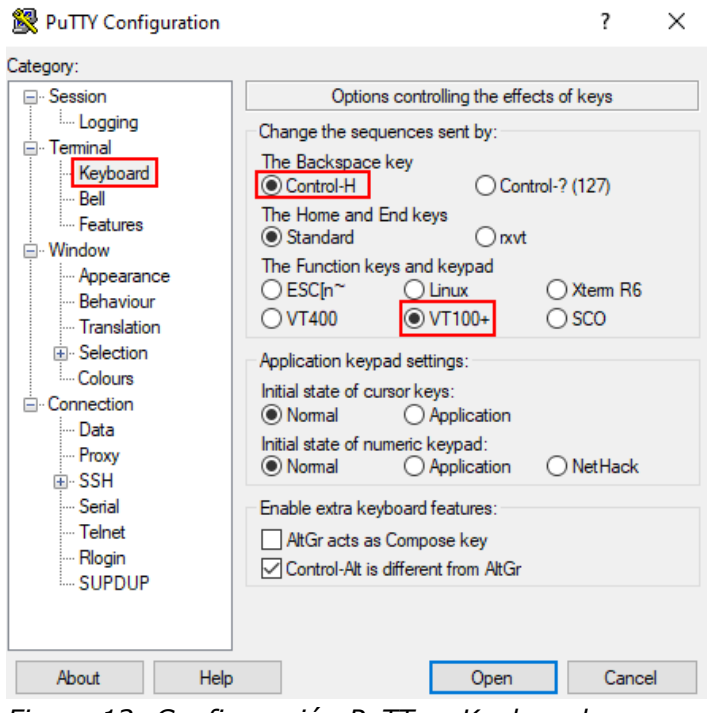

*Figura 12: Configuración PuTTy - Keyboard*

## <span id="page-9-0"></span>**Inicio de sesión y prueba de Telnet**

Para realizar la prueba de conexión será necesario utilizar la documentación de entrega del ambiente puesta a disposición por Alcis, con la información "usuario" y "contraseña".

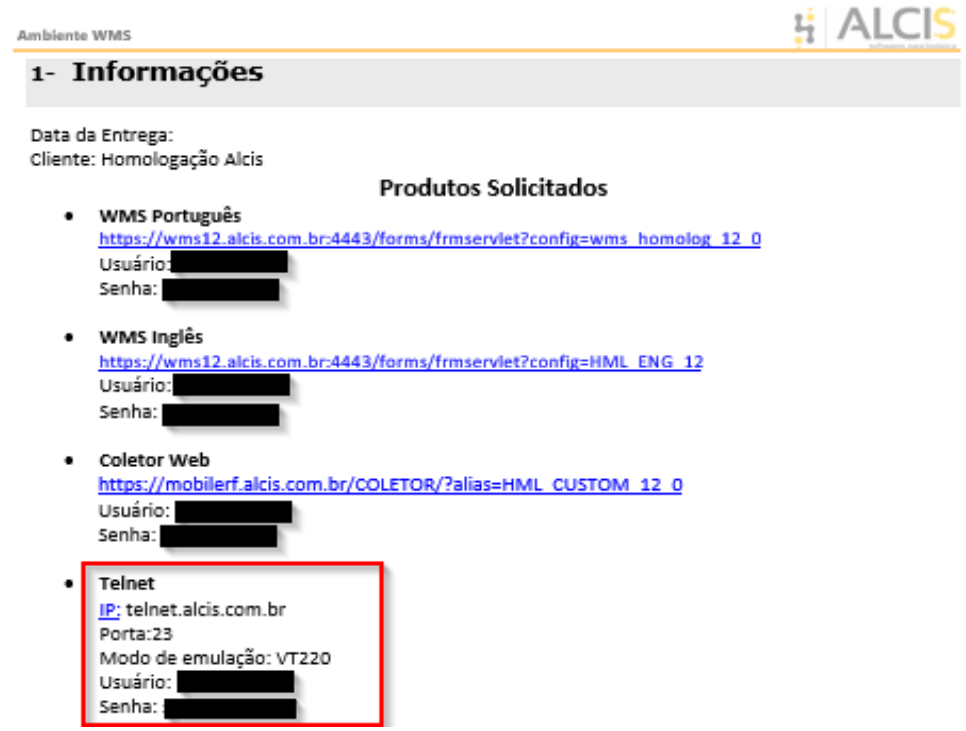

*Figura 13: Prueba de conexión*

10. Después de hacer clic en "Abrir" (paso 9), tendrá que introducir su nombre de usuario (nombre de usuario descrito en la documentación)

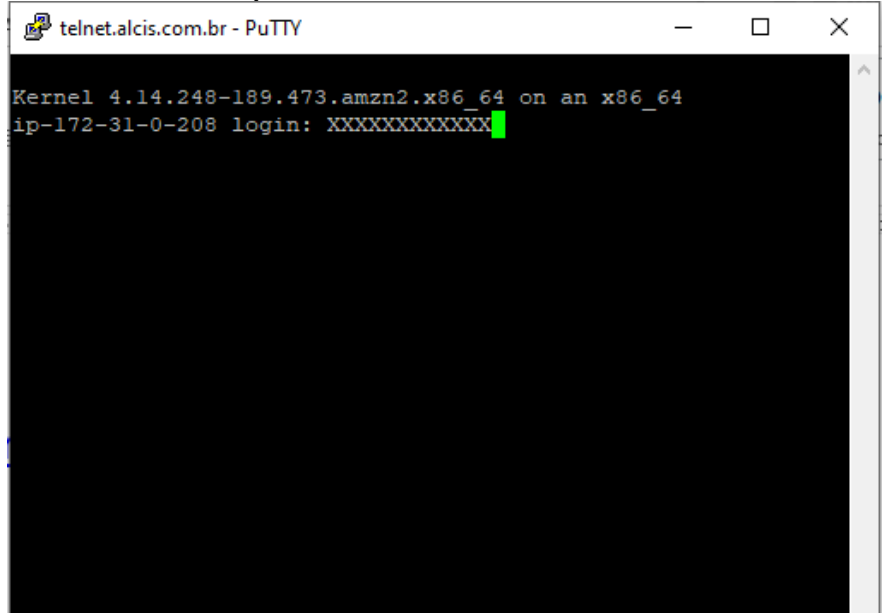

*Figura 14: Inicio de sesión*

Alcis Log Ltda. Rua George Ohm, 230, 9º andar - Torre B Cidade Monções – São Paulo, SP, 04576-020 Fone +55 (11) 3616-0116 www.alcis.com.br

11. A continuación, la contraseña descrita en el documento.

**Atención:** al teclear la contraseña, ésta no aparecerá en la pantalla. El cursor permanecerá fijo, como se muestra en la imagen siguiente. Cuando termine de escribir, pulse la tecla "Enter".

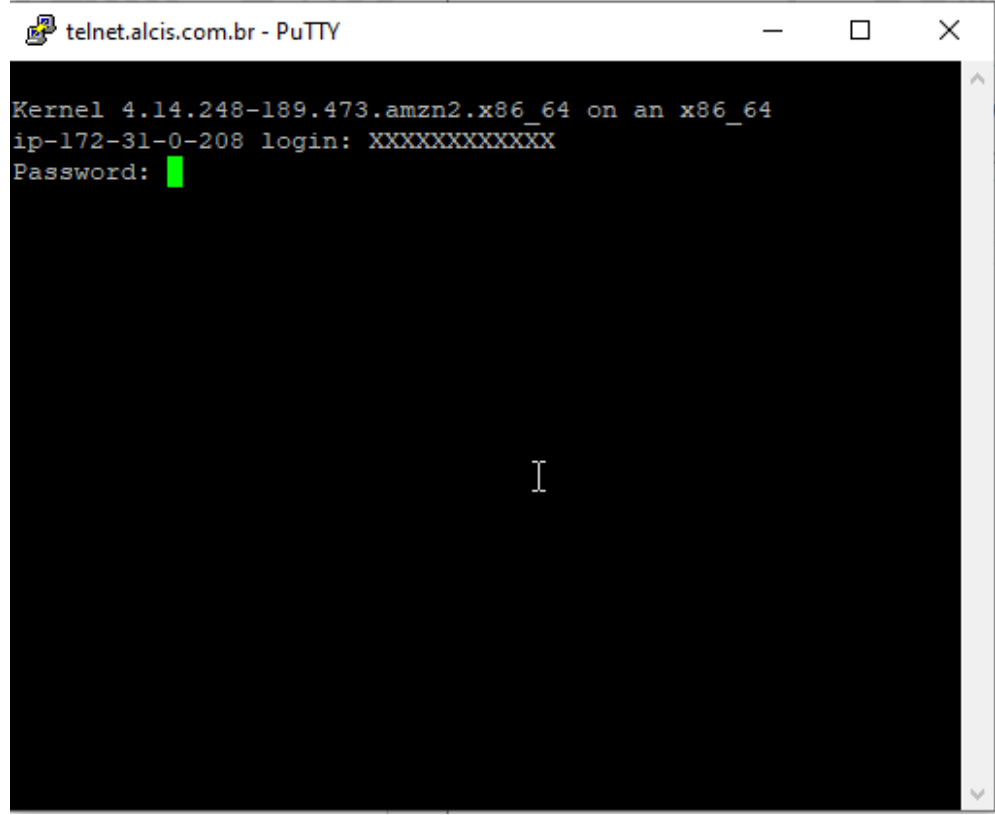

*Figura 15: Ingresar la contraseña*

12. Introduzca el usuario y la contraseña del WMS para acceder a telnet. Una vez iniciada la sesión, la conexión se habrá realizado con éxito.

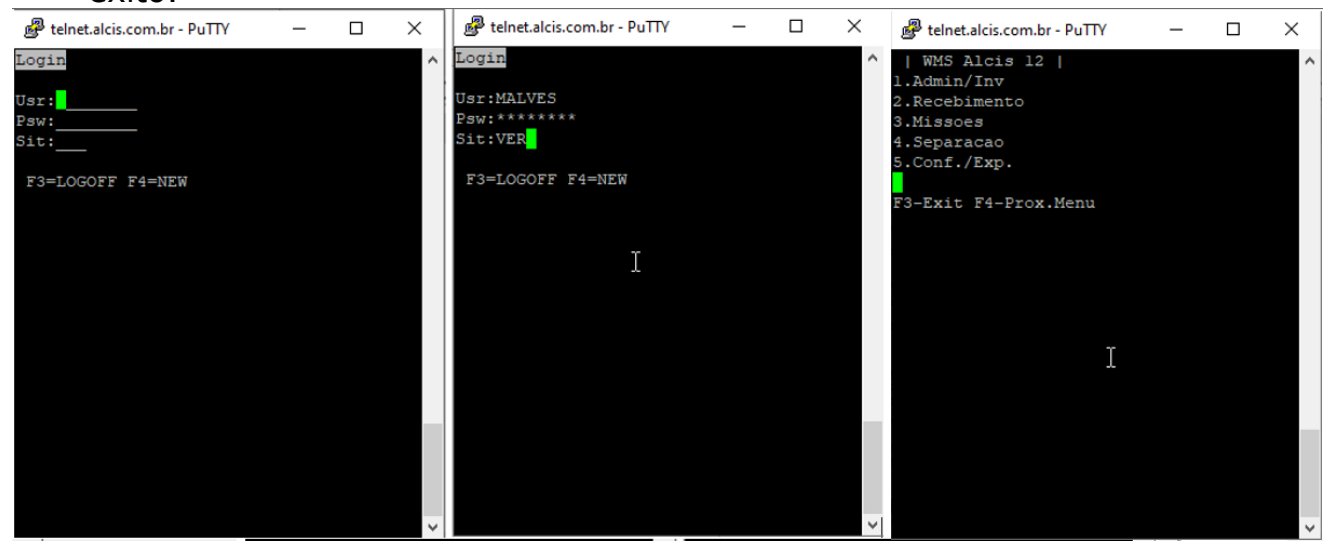

*Figura 16: Conexión realizada con éxito*

Alcis Log Ltda. Rua George Ohm, 230, 9º andar - Torre B Cidade Monções – São Paulo, SP, 04576-020 Fone +55 (11) 3616-0116 www.alcis.com.br

13. Una vez finalizada la configuración, para volver a abrir la conexión, basta con hacer doble clic en "TELNET ALCIS". De este modo, la conexión se realiza automáticamente.

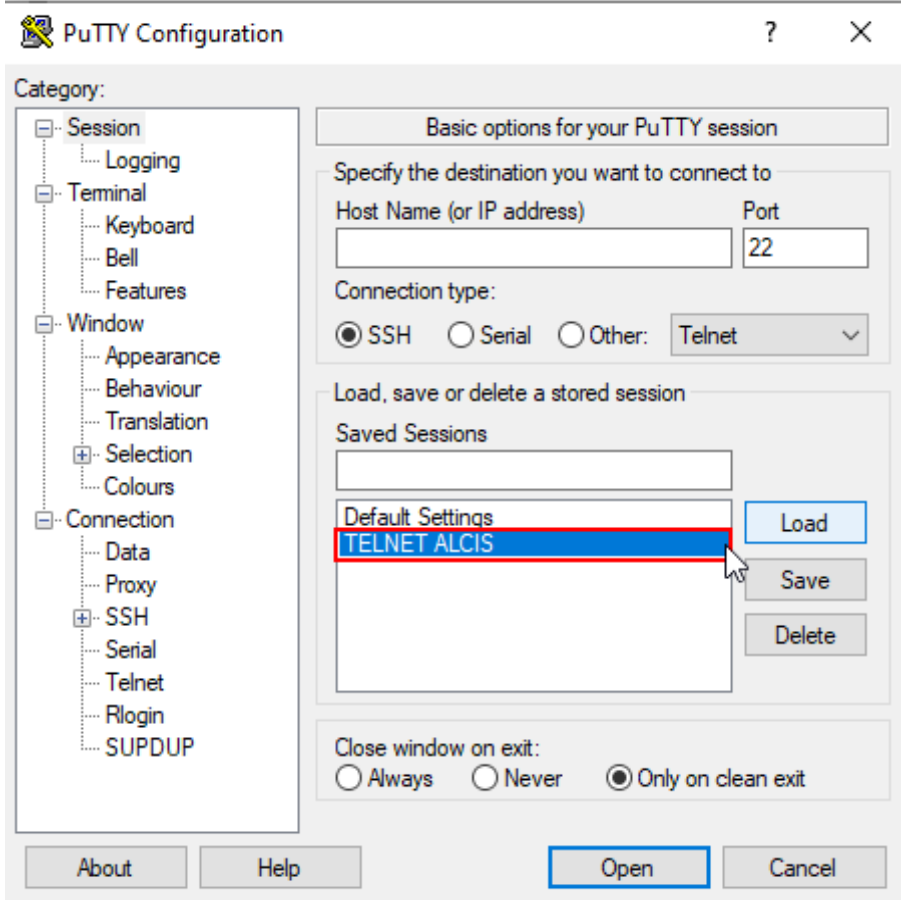

*Figura 17: Conexión automática*

# **Índice de Figuras**

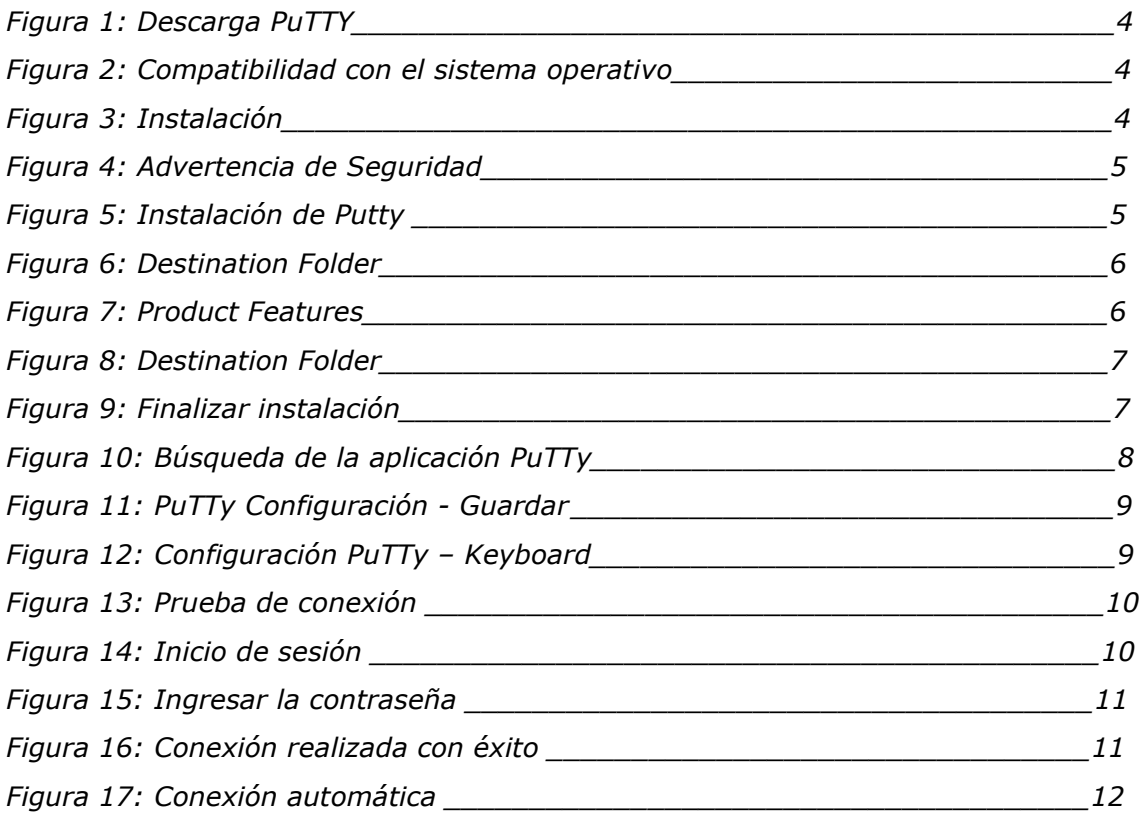